# **Monitoramento da evolução de cultivos de cana-de-açúcar nas safras 2008, 2009 e 2010 no estado do Paraná**

Romario Trentin<sup>1</sup> Flávio Deppe<sup>1</sup> Marciel Lohmann<sup>1</sup> **Jean Grassi<sup>1</sup>** 

# <sup>1</sup> Instituto Tecnológico SIMEPAR - Caixa Postal 19100 – 81531-990 – Curitiba - PR, Brasil {romario, deppe, marciel, jgrassi}@simepar.br

**Abstract**: The expansion of cultivation of sugar cane areas in Brazil was very high in the last few years. In some states still there is a strong growth in planted areas, and in others there is a lack of arable land for further expansion. The aim of this study was to monitor the evolution of sugar cane through the use of NDVI and spectral profiles analysis in the 2008, 2009 and 2010 crop seasons, in Paraná state, Southern Brazil. TERRA/MODIS images where used gather from MOD13 product which include 16 days NDVI image composites. These images where used to produce sugar cane masks as well as to extract the spectral profiles ans NDVI averages for the cop seasons considered. By comparing the sugar cane masks it was possible to establish area changes both numerically and spatially, and to define areas of reduction, increase and areas of no change of sugar cane. Analysis of the spectral profiles indicated a normal behavior throughout the year, with little difference in NDVI values between the harvests. The analysis of evolution and area changes, indicated of maps identified areas of increase and decrease of culture, possibly related to replacement of cultures. The use of combined Remote Sensing and GIS allowed the characterization of sugar cane throughout the crop seasons. Through the NDVI MODIS images was possible to characterize the spectral profiles of of sugar cane, and to establish NDVI and area differences between the harvests.

Palavras-chave: Sugar Cane, spectral profiles, Remote Sensing, NDVI, TERRA/MODIS, cana-de-açúcar, perfis espectrais, Sensoriamento Remoto, IVDN, TERRA/MODIS.

### **1. Introdução**

Com o desenvolvimento de programas nacionais para a geração de energias alternativas e dentre elas a do álcool etílico, a cana-de-açúcar começou a se expandir pelo território brasileiro e em muitas regiões a ocupar áreas anteriormente utilizadas no cultivo de grãos.

O Pró-Álcool ou Programa Nacional do Álcool foi um programa criado pelo governo que visava à substituição em larga escala dos combustíveis veiculares derivados do petróleo por álcool, a partir de 1975 devido à crise do petróleo em 1973 e mais agravante depois da crise de 1979.

De acordo com o decreto n° 76.593 de 1975, a produção do álcool oriundo da cana-deaçúcar, da mandioca ou de qualquer outro insumo deveria ser incentivada por meio da expansão da oferta de matérias-primas, com especial ênfase no aumento da produção agrícola, da modernização e ampliação das destilarias existentes e da instalação de novas unidades produtoras, anexas a usinas ou autônomas, e de unidades armazenadoras.

Dentre os produtos mencionados para a produção do álcool, a cana-de-açúcar tem o mais alto retorno para os agricultores por hectare plantado. O custo de produção do açúcar no país é baixo, podendo dessa maneira competir no mercado internacional. Tal mercado é, entretanto, volátil e apresenta grandes oscilações de preços.

Desta forma a expansão da cultura de cana-de-açúcar no país, foi muito grande. Em alguns estados ainda se observa um forte crescimento nas áreas plantadas, já outros chegaram aos seus limites de áreas cultiváveis.

Assim sendo, o objetivo deste trabalho é definir as características do perfil espectral das mascaras de cana-de-açúcar das safras 2008, 2009 e 2010, bem como o mapa de diferença de IVDN entre as safras e o mapa de evolução da cultura no estado do Paraná, nestas três safras.

#### **2. Metodologia do Trabalho**

Para elaboração do trabalho foram utilizadas imagens contendo valores do Índice de Vegetação por Diferença Normalizada (NDVI - *Normalized Difference Vegetation Index*). Estes dados são extraídos das imagens do satélite TERRA (sensor MODIS). Foram utilizados técnicas de geoprocessamento, com base em SIGs. As etapas realizadas consistem em rotinas programadas em IDL, operações no Envi 4.x e Arcgis9.x.

Como base foi utilizada as mascaras de cultura de cana-de-açúcar das safras de 2008, 2009 e 2009, elaboradas em convênio com a CONAB (Companhia Nacional de Abastecimento) para o estado do Paraná.

A Figura 01 apresenta a localização do estado do Paraná com a identificação da mascara de cana-de-açúcar da safra 2010.

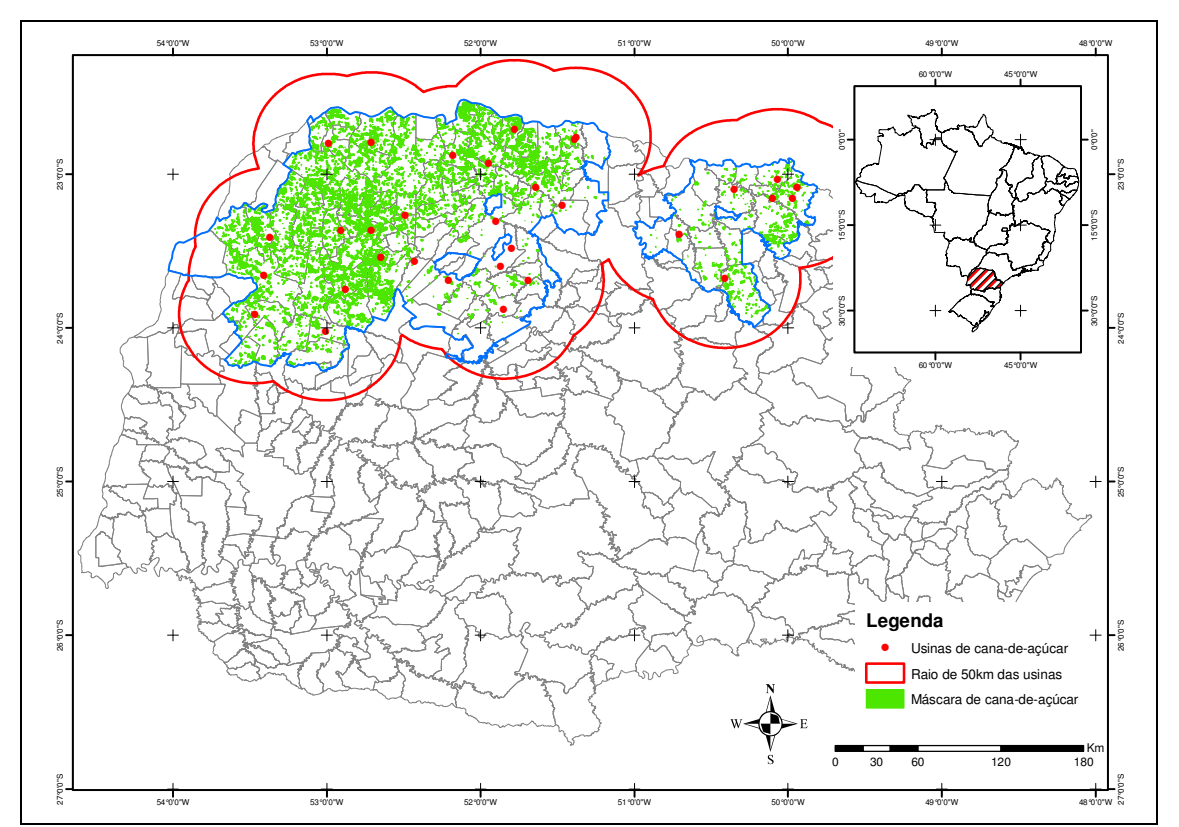

Figura 01 – Mapa de localização do estado do Paraná e indicação da mascara de cana-de-açúcar da safra 2010

### **2.1. Geração dos perfis espectrais**

Para a caracterização da evolução dos plantios e evolução fenológica de cana de açúcar foram utilizados dados de índices de vegetação por diferença normalizada (IVDN), extraídos das imagens TERRA/MODIS. Estas imagens de IVDN fornecem dados e informações referentes ao vigor vegetativo e conseqüentemente podem ser utilizadas para a caracterização e monitoramento da evolução fenológica. Para tanto, índices de vegetação foram extraídos somente da área das máscaras de cana de açúcar.

Salienta-se que o vigor vegetativo é diretamente proporcional ao valor de índice de vegetação. Estes índices de vegetação fornecem comparações consistentes do ponto de vista espacial e temporal, das condições da vegetação, as quais podem ser utilizadas para monitorar a atividade vegetal. Assim apoiando atividades de detecção de mudanças e interpretações biofísicas e fenológicas.

Para a análise e interpretação dos índices de vegetação, um procedimento já adotado pela comunidade científica se refere aos perfis espectrais. Estes perfis não mais são do que gráficos onde são plotados no eixo x as datas das composições de IVDN e no eixo y, os respectivos valores de IVDN. Neste caso, valores médios e máximos.

Assim foram confeccionados gráficos de perfis espectrais dos valores de IVDN médio e máximo de cada composição TERRA/MODIS (correspondente aos Dias Julianos), para os anos 2008, 2009 e 2010. As composições de imagens de IVDN se referem às composições em períodos de 16 dias. Estas são denominadas composição 001, 017, 033, 049 e assim sucessivamente até a composição 353. Assim, perfazendo 23 composições de imagens de índices de vegetação TERRA/MODIS por ano.

Para o ano 2010 foi realizado o processamento até a composição 14 (Dia Juliano 209, referente ao período de 28 de julho a 12 de agosto).

Em seguida pode-se observar o fluxograma de todas as etapas necessárias para confeccionar os perfis espectrais (Figura 02).

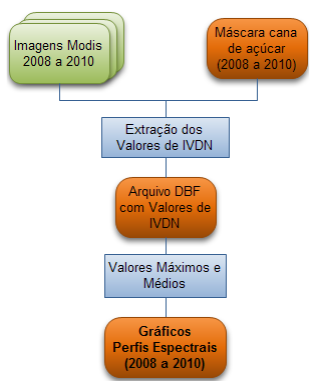

Figura 02 – Fluxograma do sistema para elaboração dos perfis espectrais

## **2.2. Geração dos mapas de diferença de IVDN**

Para analisar o comportamento da evolução de cultivos de cana de açúcar é utilizou-se de dados de diferença de IVDN de uma safra para outra.

Desta maneira confeccionaram-se mapas de diferença de IVDN, nos quais pode ser observado o acréscimo ou o decréscimo do vigor vegetativo. Foram realizadas operações de diferenças de imagens, considerando como referência a safra do ano de 2010. Ou seja, diferenças de IVDN entre 2010 e 2009, 2010 e 2008.

A Figura 03 apresenta o fluxograma de todas as etapas necessárias para a confecção dos mapas de diferença de IVDN.

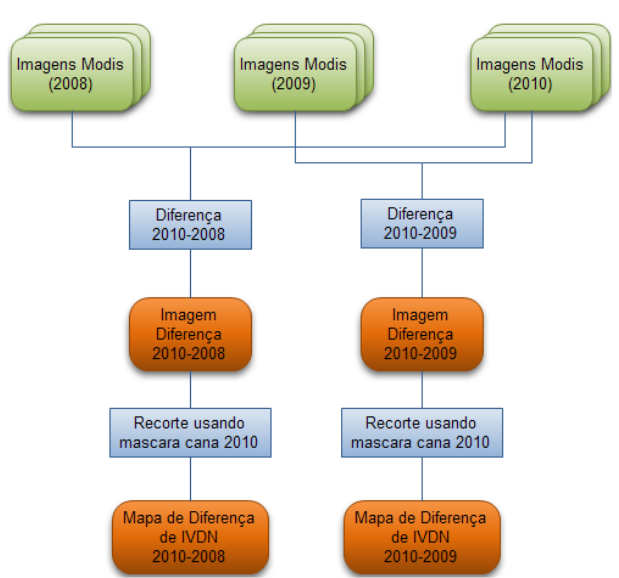

Figura 03 – Fluxograma do sistema para elaboração de mapas de diferença de IVDN das mascaras de cana-deaçúcar

#### **2.3. Geração dos mapas de evolução da cana-de-açúcar**

Outra forma de analisar a evolução das mascares de cultivos de cana de açúcar é a comparação entre as mascaras de cada safra, podendo-se assim definir as características de evolução do cultivo.

Desta maneira confeccionaram-se mapas de evolução da cana-de-açúcar, nos quais pode ser observada as áreas de acréscimo, decréscimo e manutenção. Foram realizadas operações de cruzamentos de mascaras, considerando como referência a mascara da safra do ano de 2010. Ou seja, evolução da cana entre 2010 e 2009, 2010 e 2008.

A Figura 04 apresenta o fluxograma de todas as etapas necessárias para a confecção dos mapas de evolução das mascaras de cana-de-açúcar.

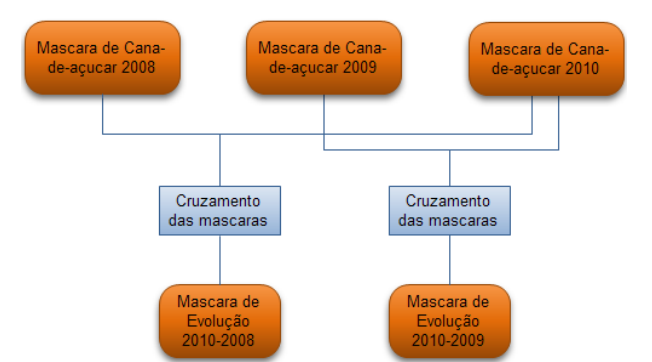

Figura 04 – Fluxograma do sistema para elaboração de mapa de evolução de cana-de-açúcar

#### **3. Resultados e Discussão**

Nas Figuras 05 e 06 pode-se observar o comportamento, ao longo dos anos, dos IVDNs médio e máximo extraídos na máscara de cana de açúcar gerada para cada ano no estado do Paraná. Vê-se uma queda do IVDN médio na composição 15 (dia Juliano 225. Neste caso, possivelmente a presença e interferência de nuvens fazem com que os valores de IVDN sejam menores.

No entanto, de maneira geral os perfis estão coerentes, ou seja, demonstrando valores elevados de IVDN médio no período de janeiro a março (dia Juliano 017 a dia Juliano 065).

Estes IVDNs registram o vigor vegetativo da cultura. Valores baixos de IVDN médio no período de setembro a outubro, nas composições 17, 18 e 19 (dia Juliano 257, 273 e 289), é o reflexo de áreas que sofreram intervenções de manejo, ou seja, plantio, colheita e/ou reforma.

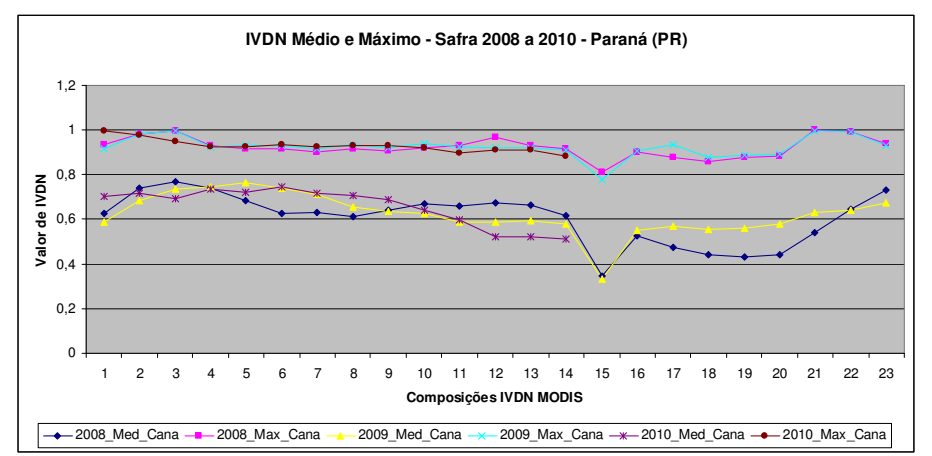

Figura 05: Perfil Espectral Anual - Paraná (2008 a 2010)

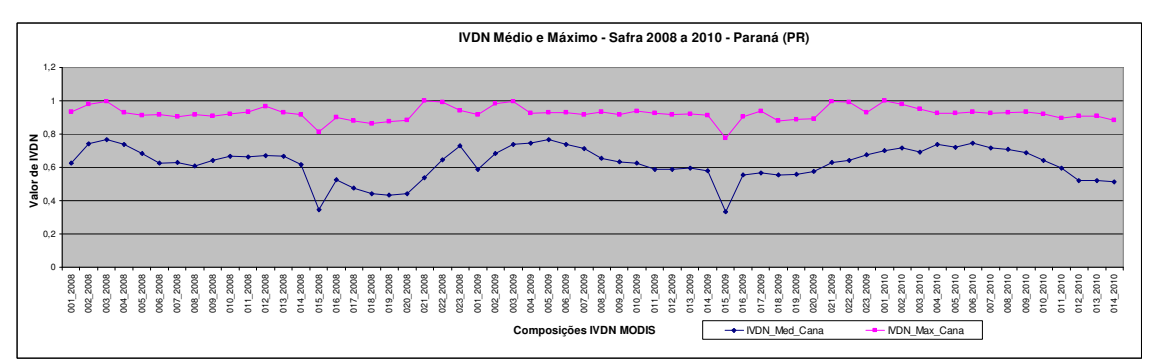

Figura 06: Perfil Espectral - Paraná (2008 a 2010)

Para análise das mascaras de cana-de-açúcar, foram confeccionados mapas de diferença de IVDN para a média dos Dias Julianos 065 e 081. Para orientar a interpretação espacial e qualitativa/quantitativa, foi gerada uma legenda de diferença com 05 classes, ou seja, para representar e classificar as diferenças de IVDN. As classes representam as variações de diferenças negativas (representando decréscimos nos IVDNs), a diferenças positivas (representando acréscimos nos IVDNs).

Nas Figuras 07 e 08, observam-se as diferenças de IVDN na máscara de cana-deaçúcar 2010 do Paraná, para a média dos Dias Julianos 065 e 081, sendo respectivamente, 2010-2009 e 2010-2008.

Anais XV Simpósio Brasileiro de Sensoriamento Remoto - SBSR, Curitiba, PR, Brasil, 30 de abril a 05 de maio de 2011, INPE p.0604

Nas Figuras 09 e 10, apresentam-se os mapas de evolução das mascaras de cana-deaçúcar, tendo como referência a safra 2010. Assim são representadas as evoluções das safras 2010-2009 e 2010-2008 respectivamente.

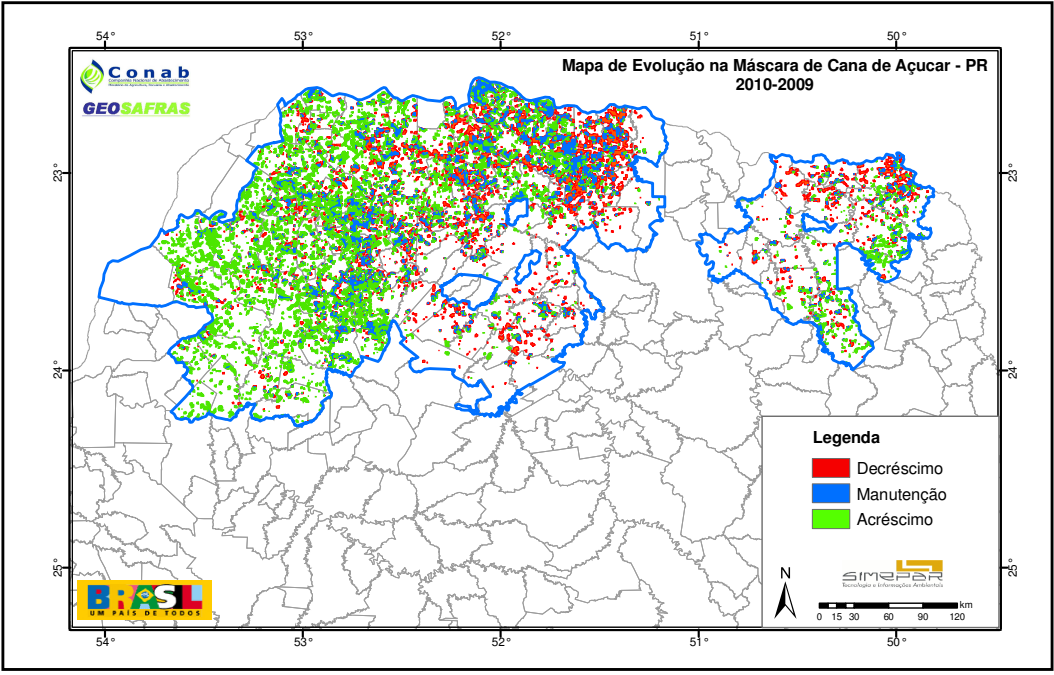

Figura 09: Mapa de evolução das máscaras 2010-2009

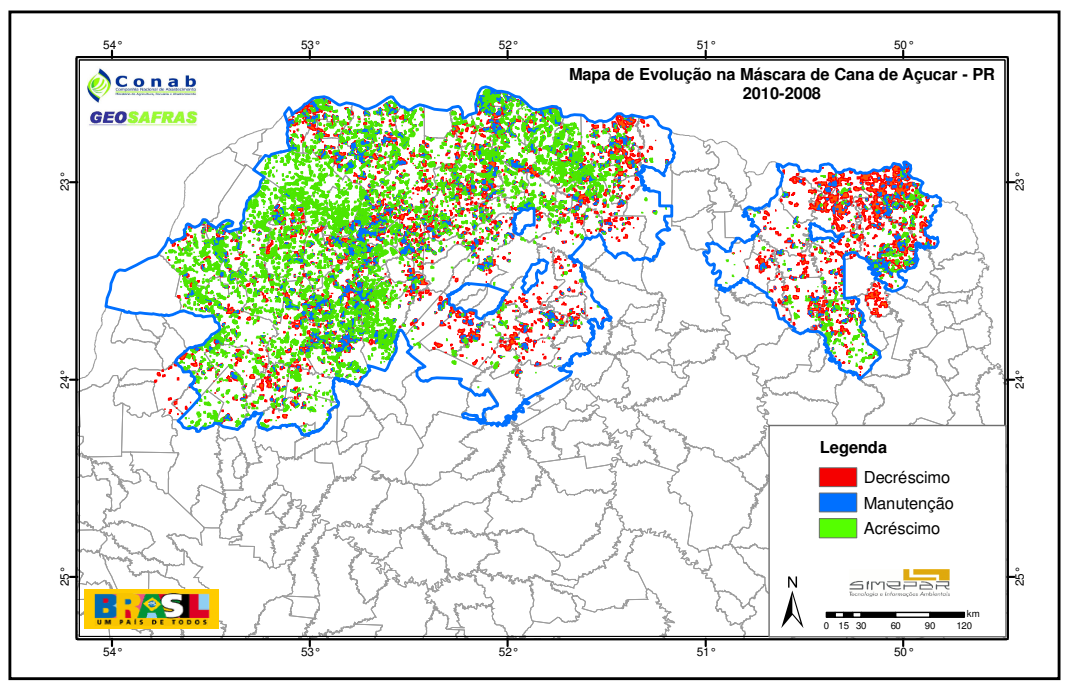

Figura 10: Mapa de evolução das máscaras 2010-2008

## **4. Conclusões**

Trabalhar com áreas significativamente grandes exigem técnicas bastante apuradas para que se possam obter resultados precisos, e as técnicas de geoprocessamento e sensoriamento remoto têm mostrado que são eficientes para esta demanda.

As imagens de IVDN das composições de 16 dias são produtos que podem ser utilizados com bastante confiança para a caracterização de culturas, como a cana-de-açúcar analisada neste trabalho. A composição de 16 dias apresenta menor cobertura de nuvens apresentando valores de IVDN bastante confiáveis para o período.

A máscara das safras 2008, 2009 e 2010 apresentam poucas diferenças dos valores de IVDN quando levado em consideração as mascara da safra de 2010, sendo que as áreas que possuem grandes diferenças de acréscimo, possivelmente em outras safras apresentavam cana-de-açúcar plantada ou a lavoura estava em reforma.

Quando a evolução das máscaras pode-se afirmas que não houve grandes variações, porém constatam-se algumas áreas de decréscimo, principalmente entre a safra 2010-2009, possivelmente associadas à substituição de culturas. Já entre as safras 2010-2008 constata-se uma área de evolução mais expressiva decorrente das frentes de expansão da cultura.

De forma geral pode-se afirmar utilizando-se apenas de técnicas de geoprocessamento e sensoriamento remoto, foi possível identificar as características das máscaras de cana-deaçúcar do estado do Paraná durante as safras de 2008, 2009 e 2010.

#### **Bibliografia**

Bernardo F.T. Rudorff, Yosio E. Shimabukuro, Juan C. Ceballos (Org.). **O Sensor Modis e suas aplicações ambientais no Brasil**, São José dos Campos, SP: A. Silva Vieira Ed., 2007.

CONAB. **Companhia Nacional de Abastecimento**. Disponível em < http://www.conab.gov.br/> Acessado em agosto de 2010.

CONAB. **Superintendência Regional do Paraná (SUREG-PR)**. Disponível em  $\text{chttp://www.conab.gov.br/conab-superintendenciasRegionais-interna.php?uf=PR> Accessado em agosto de 2010.}$ 

Figueiredo, D. C. **Aperfeiçoamento do Sistema de Previsão de Safras da CONAB**. Brasília, 2005. Disponível em <http://www.conab.gov.br/conabweb/download/GEOSAFRAS/manuais/projetogeosafras.pdf> Acesso em: Agosto 2010.

IBGE. **SIDRA**. Disponível em <http://www.sidra.ibge.gov.br/> Acessado em Agosto de 2010.

INPE. **CANASAT**: Mapeamento de cana via imagens de satélite de observação da terra. Disponível em < http://www.dsr.inpe.br/canasat/ > Acessado em agosto de 2010.

Lohmann, M., Simões, K., Deppe, F., Mercuri, E. Monitoramento da Evolução Temporal da Cultura da Soja no Estado do Paraná Utilizando Imagens Terra/Modis In: **XIV SIMPÓSIO BRASILEIRO DE SENSORIAMENTO REMOTO**, 2009, Natal.

MODIS. **Moderate Resolution Imaging Spectroradiometer.** Disponível em <http://modis.gsfc.nasa.gov/about/> Acessado em agosto de 2010.

Prenzel, B. Remote sensing-based quantification of land-cover and land-use change for planning. **Progress in Planning**, v. 61, n. 4, p. 281-299, 2004.

Rogan, J.; Chen, D. Remote sensing technology for mapping and monitoring land-cover and land-use change, **Progress in Planning**, v. 61, n. 4, p. 301-325, 2004.

Simões, K.; Lohmann, M.; Deppe, F.; Mercuri, E. Análise de Perfis Espectrais e Mapas de Diferença de NDVI para o Monitoramento da Evolução Temporal da Cultura de Cana-de-Açúcar no Estado do Paraná In: **XIV SIMPÓSIO BRASILEIRO DE SENSORIAMENTO REMOTO**, 2009, Natal.

Sommer, S.; Hill, J; Mégier, J. The potential of remote sensing for monitoring rural land use changes and their effects on soil conditions. **Agriculture, Ecosystems and Environment**, v. 67, p. 197-209, 1998.